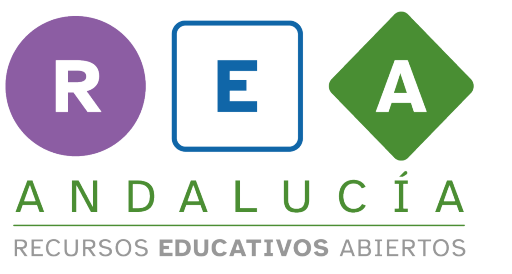

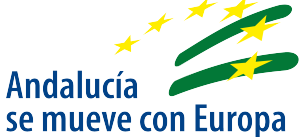

## **How to make a bar graph**

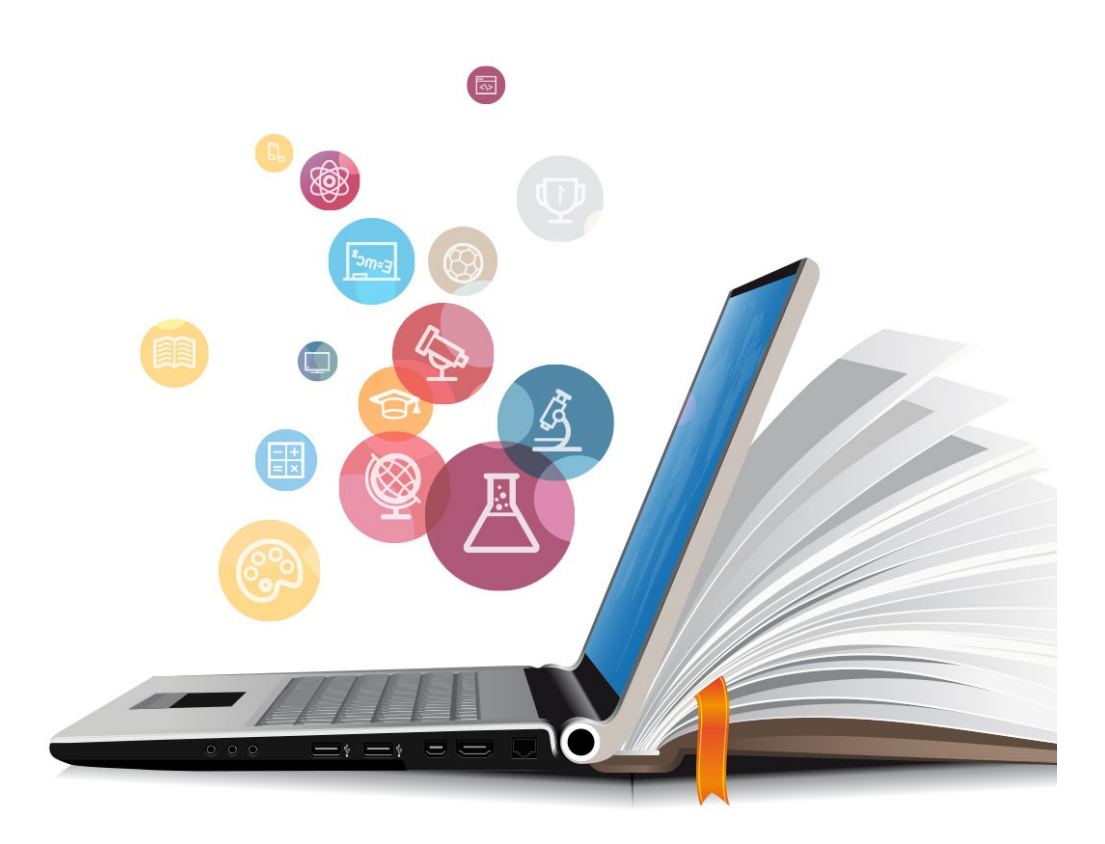

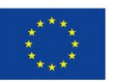

**UNIÓN EUROPEA** Fondos Europeo de Desarrollo Regional

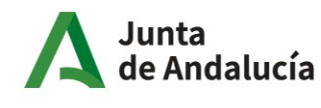

Consejería de Educación y Deporte

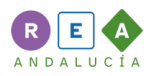

## **1 Bar graphs**

The bar graphs use bars to give us information.

Now it's time to create your bar graph about the gestation period or incubation eggs.

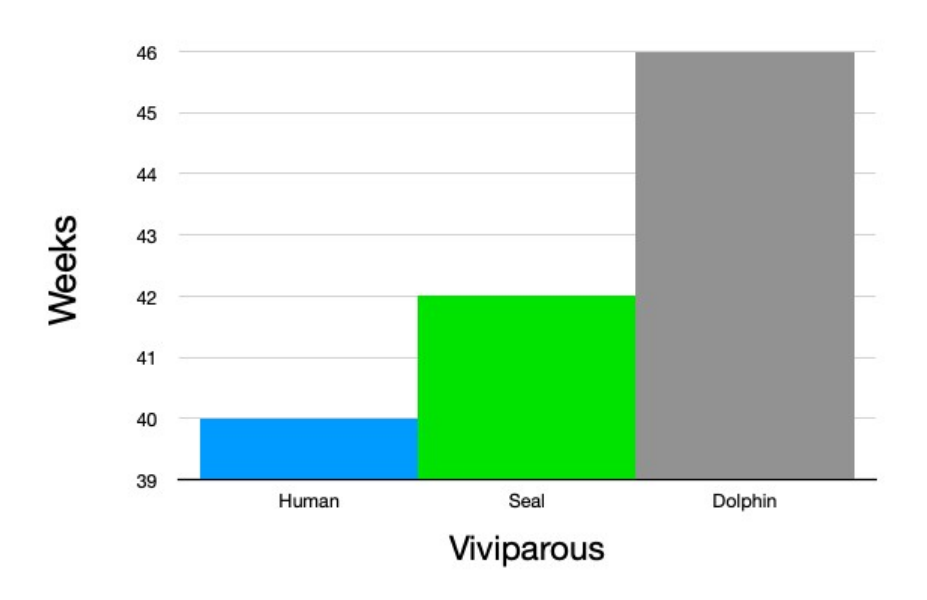

## **Gestation Period (weeks)**

First, don't forget to write a title at the top.

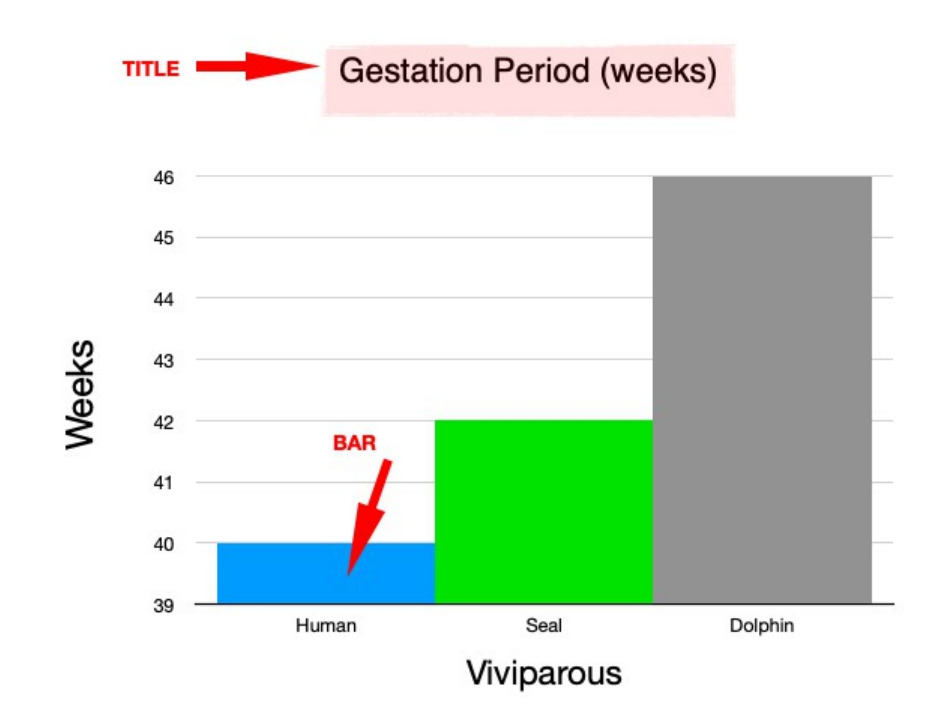

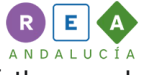

On the left side of the graph write a period of time (days, weeks, months...), each line of the graph represents a part of it (39 weeks, 40 weeks, 41 weeks…).

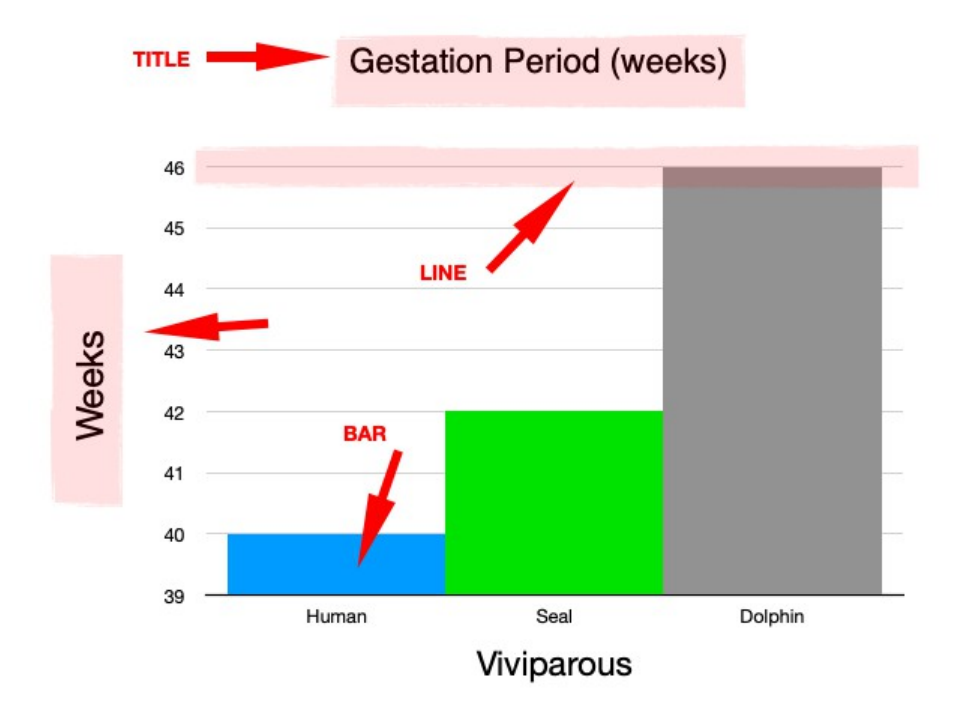

At the bottom of the graph write the name of the different species, each bar represents a species. The top of each bar touches a line that represents the number of days, weeks, or months for a gestation or incubation period for eggs of each species. For example, the human gestation period is 40 weeks.

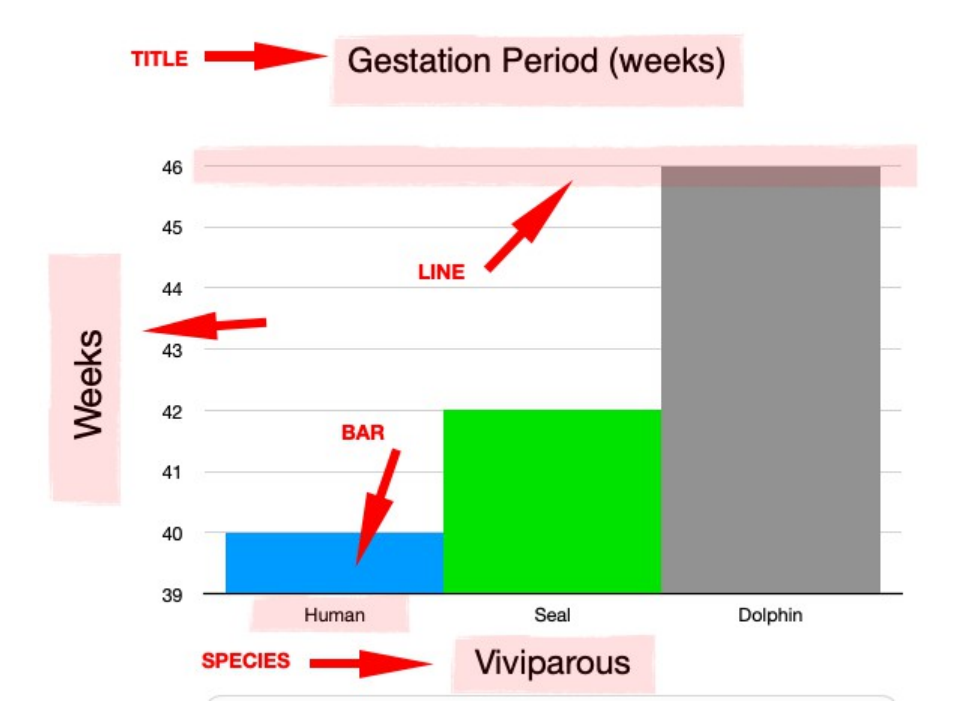

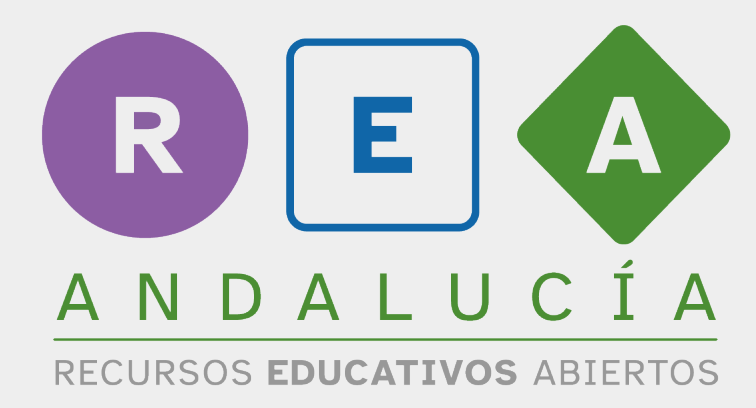

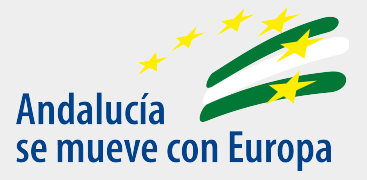

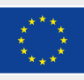

**UNIÓN EUROPEA** Fondos Europeo de Desarrollo Regional Junta<br>de Andalucía

Consejería de Educación y Deporte